**Table of Contents** 

**Section Section** Page Page ≪ ◁ Page 1 of 1⋙

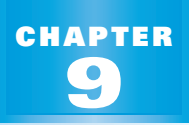

**PREVIEW**

# *What's the chapter about?*

**9** *Study Guide*

Chapter 9 is about **solving quadratic equations and graphing quadratic functions**, many of which model real-life applications. In Chapter 9 you'll learn

• how to evaluate and approximate square roots.

**Full Page View** 

 $\bm{\boxplus}$ 

- how to simplify radicals.
- how to solve a quadratic equation.
- how to sketch the graph of a quadratic function and a quadratic inequality.

#### **KEY VOCABULARY**

#### ▶ Review

- **linear equation, p. 133**
- *x***-intercept, p. 218**
- **exponential growth, p. 477**
- **exponential decay, p. 484**
- **New** • **square root, p. 503**
- **irrational number, p. 504**
- **radical expression, p. 504**
- **quadratic equation, p. 505**
- **quadratic function, p. 518**
- **parabola, p. 518**
- **roots, p. 526**
- **discriminant, p. 541**
- **quadratic inequalities, p. 548**

### **PREPARE**

**STUDENT HELP**

**Study Tip** "Student Help" boxes throughout the chapter give you study tips and tell you where to look for extra help in this book and on the Internet.

## *Are you ready for the chapter?*

**SKILL REVIEW** Do these exercises to review key skills that you'll apply in this chapter. See the given **reference page** if there is something you don't understand.

**Evaluate the expression. (Review pp. 94 and 109)**

- **1.**  $3x^2 108$  when  $x = -4$  $\frac{2}{2}$  $\frac{2}{3}$  when  $x = -1$
- **3.**  $x^2 4xy$  when  $x = -2$  and  $y = 5$  **4.**  $-\frac{3}{2}$ *x*  $\frac{y}{y}$  when  $x = 12$  and  $y = -3$

**Use a table of values to graph the equation. (Review Examples 2 and 3, pp. 211–212)**

**5.** 
$$
y = \frac{1}{2}x + 3
$$
   
**6.**  $y + 3 = -2x + 2$    
**7.**  $x + 7y = 14$ 

**Check whether the ordered pair is a solution. (Review Example 1, p. 360)**

**8.** 
$$
3x + 4y < 5
$$
,  $(-1, 2)$  **9.**  $\frac{1}{2}x - \frac{2}{3}y \ge -6$ ,  $(0, 0)$  **10.**  $6x - 2y > -8$ ,  $(2, -3)$ 

## *Here's a study strategy!*

### **Explaining Ideas**

Sometimes explaining things to another person can help you understand a topic better. Or, someone else's questions may point out something that you don't fully understand. Talking about math is a good way to check how well you know the material and to work through questions.

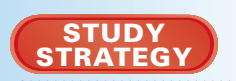